Nombre: \_\_\_\_\_\_\_\_\_\_\_\_\_\_\_\_\_\_\_\_\_\_\_\_\_\_\_\_\_\_\_\_\_\_\_\_\_\_ Fecha: \_\_\_\_\_\_\_\_\_\_\_\_\_\_\_

# *NUMB3RS* **Actividad: Ningún escritorio dejado atrás**

En "Democracia" Charlie calcula la probabilidad de que cuatro personas que se conocen entre sí mueran en accidentes automovilísticos en un período de 2 semanas. Él determina que la probabilidad es de 10 millones a 1. Más tarde se entera de que en realidad hubo cinco personas que se conocían entre sí y que murieron de modo aparentemente accidental en un lapso de dos semanas. Él rehace los cálculos y obtiene una probabilidad de 700 millones a 1. Charlie no explica el método que utiliza ni qué premisas empleó para estimar estas probabilidades. Un método que sirve para estimar la probabilidad de un evento es la simulación. En esta actividad los estudiantes estiman, usando la simulación, la probabilidad de que más de cuatro estudiantes en una clase de 30 sean zurdos, si se supone que sólo el 10% de la totalidad de los estudiantes son zurdos.

- **1.** ¿Cuántos alumnos de tu clase son zurdos? ¿Cuál es la probabilidad de que un estudiante escogido al azar en tu clase, sea zurdo? Estima el porcentaje de estudiantes zurdos en tu escuela.
- **2.** Una escuela está comprando muebles nuevos. Cada clase tendrá 30 pupitres. Hay dos modelos de pupitres: para diestros y universales. El pupitre universal sirve para estudiantes zurdos y diestros pero cuestan cuatro veces más que el pupitre para diestros. La directora piensa que en promedio, un 10% de la población es zurda. Ella quiere satisfacer las necesidades de los estudiantes pero su presupuesto es limitado. En tu opinión, ¿cuántos pupitres universales debe comprar la directora por clase?
- **3.** Una forma de ayudar a la directora a tomar una decisión es simular la situación. Un estudiante puede generar una lista de 30 números aleatorios entre 1 y 10. Como el 10% de la población mundial es zurda, parecería razonable que aproximadamente el 10% de los estudiantes sean zurdos. Los estudiantes pueden representar a los estudiantes zurdos con el 1 y contar las veces que el número ocurre entre los 30 números aleatorios.

Para que todos los estudiantes generen diferentes sistemas de números al azar, fije el generador de números aleatorios almacenando un número, como los cuatro últimos dígitos de su número de teléfono, en la variable **aleatorio** como se ve a la derecha. Presione MATH, seleccione PRB y elija 5:entAleat(. Incorpore el **entAleat(1,10,30)**. Este comando genera una lista de 30 números enteros al azar entre 1 y 10. La sintaxis del comando es **entAleat(**el menor, el mayor, número de números).

7322→aleatorio  $entAleat(1, 10, \overline{30})$ (10 10 1 7 10 9...

Cuenta el número de veces que ocurre 1 en tu lista. Pasa hacia la derecha para ver todos los números. ¿Cómo se compara este número con tu respuesta a la pregunta 2?

**4.** Supón que la directora decide comprar 4 pupitres universales por clase, asumiendo que alrededor del 10% de 30 estudiantes serán zurdos, con un pupitre extra, por si acaso. ¿En cuánto variará el número de estudiantes zurdos con respecto al número que tu esperas obtener? ¿Será suficiente un pupitre extra? Se puede emplear una simulación para estimar esta probabilidad.

Ingresa el comando que ves a la derecha. Este comando tiene tres pasos: genera una lista de 30 números aleatorios entre 1 y 10, los pone en orden ascendente y los muestra en la pantalla.

Presiona y cuenta el número de veces que aparece el 1 en la lista. Sigue presionando un total de 50 veces mientras haces un conteo de cuántos unos aparecen en cada lista. Debes tener 50 conjuntos de conteos cuando termines.

Ingresa tu conteo en las listas  $L_2$  y  $L_3$ listando cada resultado distinto en  $L_2$  y su frecuencia en L3. Traza un histograma de esta cuenta como ves a la derecha.

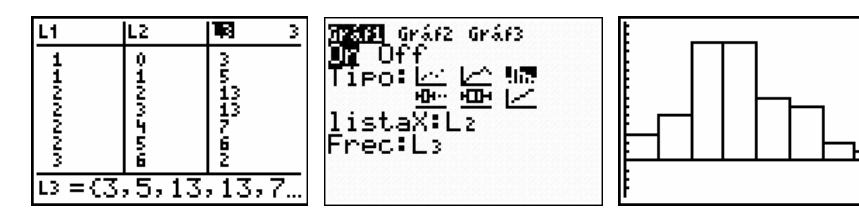

Compara tu histograma con los de tus compañeros. ¿Tienen formas iguales? ¿Están distribuidos de igual forma? ¿Están centrados alrededor del mismo número? ¿Cuántas veces, de 50, hubo más de cuatro unos? Compara este valor con los valores obtenidos en las simulaciones de tus compañeros. Combina los valores de todos tus compañeros de clase y calcula un estimado de la probabilidad de que sean suficientes cuatro pupitres universales por cada clase de 30 estudiantes.

- **5.** Según los resultados de la pregunta 4, ¿piensas que la directora tomó la decisión correcta? Qué hubiera pasado si ella hubiera ordenado sólo tres pupitres universales?
- **6.** Si tu clase repite esta misma actividad, ¿crees que obtendrán el mismo resultado?

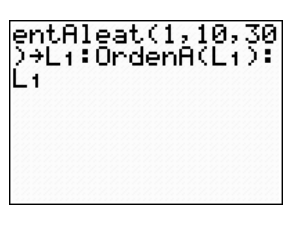

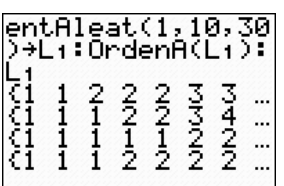

*El objeto de esta actividad es dar a los estudiantes un vistazo breve y sencillo de un tema matemático muy extenso. TI y NCTM lo invitan a usted y a sus estudiantes a aprender más sobre este tema con las extensiones que se ofrecen abajo y con su propia investigación independiente.*

# **Extensiones**

### **Introducción**

Charlie no explica cómo calculó la probabilidad de que cuatro (y después cinco) personas que se conocen entre sí mueran accidentalmente en un período de dos semanas. Él puede haber utilizado un proceso similar al siguiente.

El índice de mortalidad accidental en 1997 para personas, entre las edades de 25 a 44 años, fue de 31.3 por cada 100.000; el índice para personas entre las edades de 45 a 64 años fue de 29.6 por cada 100.000. Considera que 30 de cada 100.000 es una buena aproximación. Si había 1.500 personas que se conocían bien, entonces una probabilidad estimada de que una de ellas que muera por accidente en un lapso de dos semanas es:

1,500  $\cdot \frac{30}{100,000} \cdot \frac{2}{52} \approx 0.0173 \approx \frac{1}{58}$ . Usando este valor, la probabilidad de que cuatro de ellas mueran

en un lapso de dos semanas es:  $\left(\frac{1}{58}\right)^4 = \frac{1}{11,316,596} \approx \frac{1}{10,000,000}$ , y la probabilidad de que cuatro de

ellas mueran en un período de dos semanas es  $\left(\frac{1}{58}\right)^5=\frac{1}{656,356,768}\approx\frac{1}{700,000,000}$  , lo que concuerda

con los resultados de Charlie.

(Fuente: **http://gosset.wharton.upenn.edu/mortality/DataSet/AF8.HTM**)

## **Para el estudiante**

En esta actividad, la directora pensaba que el 10% de la población era zurda. Otras personas tienen opiniones distintas. La fuente presentada a continuación plantea que el estimado más común es que un 13% de la población es zurda. Diseña una simulación para esta actividad que refleje este valor. Con este valor, ¿cuántos pupitres universales debería comprar la directora para cada aula de 30 estudiantes?

#### **http://www.faqs.org/faqs/lefty-faq**

Los estudiantes en la clase de estadística suelen estudiar y diseñar simulaciones. Estas simulaciones ayudan a predecir qué resultados probablemente se produzcan al azar y qué significan los resultados raros o sorprendentes. Para una exploración más detallada de este proceso usando variabilidad, mira la actividad de *NUMB3RS* "¡Pulgares para arriba!" para el Episodio 217, "Juegos mentales". Para descargar esta actividad, visita: **http://education.ti.com/exchange** y busca "6659".

#### **Recursos adicionales**

La aplicación de simulación de probabilidades de Texas Instruments para calculadoras gráficas TI-83 Plus/TI-84 Plus brinda otra forma de generar números enteros aleatoriamente. Si no está en la calculadora, se puede descargar de: **http://education.ti.com/us/probsim** 

Para más actividades relacionadas con probabilidades, ver:

Barrett, Gloria, Rick Billstein, Henry Krandondonk, Roxy Peck, and Michael Shaughnessy. *Navigating Through Probability for Grades 9 – 12*. J. Lott (ed.). Reston, VA: National Council of Teachers of Mathematics, 2004.